## **BAB III**

## **OBJEK DAN METODE PENELITIAN**

## **3.1 Objek Penelitian**

Adapun objek pada penelitian ini adalah konsumen perusahaan UD.Sejahtra Tasikmalaya dengan ruang lingkup penelitian mengenai **''Pengaruh Quality Function Deployment dan kualitas produk terhadap daya saing perusahaan UD.Sejahtera'',**

## **3.1.1 Sejarah singkat perusahaan**

UD.Sejahtra Tasikmalaya berdiri sejak tahun 1999 yang teretak di Jln. Perum pesona kahyangan No. 210 Kecamatan mugarsari Kota Tasikmalaya. Donatelo adalah produk yang dihasilkan oleh perusahaan UD.Sejahtera dan produk ini telah dipasarkan di berbagai daerah seperti daerah priangan timur,jawa barat, pulau jawa,luar pulau jawa bahkan sudah di ekspor ke berbagai Negara.

## **3.1.2 Struktur organisasi perusahaan**

Dengan suatu perusahaan sebuah staf proses produkasi perusahaan sangat penting karena apabila tidak ada staf proses produksi perusahaan tidaklah berjalan.

Staf proses produksi terdiri dari:

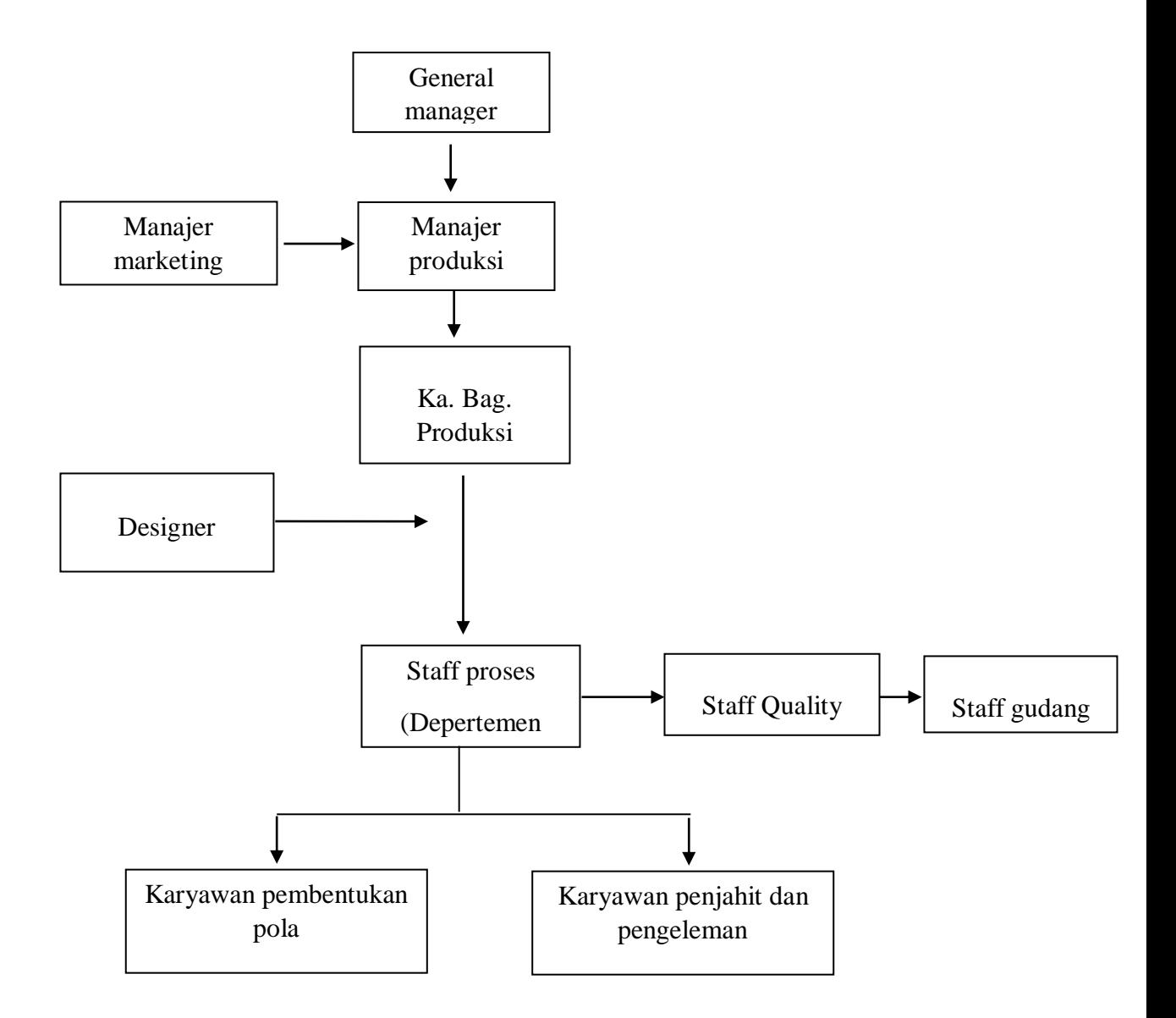

Sumber :Perusahaan UD Sejatra Tasikmalaya

## **Gambar 3.1**

# **Struktur Organisasi Perusahaan UD.Sejahtera**

Adapun tugas, wewenang dan tanggung jawab dari masing-masing bagian adalah sebagai berikut :

1. Direktur

Direktur bertanggunga jawab atas seluruh kegiatan serta mengarahkan dan mengkoordinasi manajemen perencanaan serta pengembangan Implementasinya.

- 2. General Manager
	- Memberikan pengarahan, petunjuk dan pedoman bimbingan kepada para kepala bagian dan seluruh karyawan
	- Melaksanakan petunjuk pedoman yang telah digariskan oleh direktur
	- Mengkoordinaikan terselenggaranaya pelakanaan tugas kepada kepala bagian
	- Memberikan saran saran kepada direktur baik diminta atau tidak oleh direktur
	- Mengawasi pelaksanaan unit kerja dalam perusahaan agar berjalan dengan pelksanaan opraional perusahaan
- 3. Kepala bagian produksi

Kepala bagian produksidiangkat langsung oleh direktur dengan tugas dan tanggung jawab yaitu :

 Bertanggung jawab atas mtu produk yang sesuai dengan mutu pelanggan

- Memelihara dokumen yang ada pada bagian produksi
- Melaporkan kegiatan hasil produksi kepada bagian produksi
- Bertanggung jawab atas mutu hasil produksi kepada bagian administrasi
- Bertanggung jawab atass mutu hasil produksi yang sesuai dengan kebutuhan pelanggan
- Memelihara dokumen yangaada pada baqgian produksi
- Melaporkan kegiatan produksi kepada bagian produksi
- Bertanggung jawab atas mutu hasil produksi yang dimasukan kedalam gudang

Kepala bagian produksi membawahi beberapa staff, yaitu :

a. Designer

Designer bertugas dan bertanggung jawab untuk merencanakan bentuk terutama ketika ada pesanan sesuai bentuk keinginan pesanan. Tugas designer tersebut pada intinya adalah:

- Pembuatan pola untuk stok maupun pada saat ada pesanan
- Pembentukan pola
- b. Staf gudang, dengan tugas dan tanggung jawab sebagai berikut :
	- Bertanggung jawab atas persediaan hasil produksi
	- Menyimpan dan memelihara dokumen yang ada di bagian gudang
	- Memberikanb laporan kepada bagian administrasi dan keuangan

c. Staff proses

Membantu kelancaran prosesdan tugas-tugas dari kepala bagian

- Karyawan-karyawan yang terlibat dalam pembuatan sandal dan sepatu yang terdiri dari :
	- a. Karyawan pembuat pola
	- b. Karyawan penjahit dan pengeleman
- d. Staf Quality control
	- Mengendalikan mutu dari mulai penerimaan bahan baku hingga produk jadi
		- Menjamin kualitas barang yang dihasilkan oleh bagian produksi
- 4. Kepala bagian marketing dan pemasaran

Kepala bagian pemasaran diangkat langsung oleh direktur dengan tugas dan tanggung jawab sebagai berikut:

 Bertanggung jawab atas penjualan atau pemasaran produk dan menjalin kerjasama dengan bagian yang terkait

Melaporkan hasil penjualan kepada bagian administrai dan keuangan

## **3.1.3 Aktifitas Perusahaan**

Kegiatan usaha yang dilakukan oleh perusahaan UD sejatra dari mulai berdiri sampai sekaran adalah memproduksi dan memasrkan produk yang berupa sendal dan sepatu (Donatelo).

Proses produksi

Proses produksi diperusahaan UD.Sejatra dilakukan dengan tahap-tahap sebagai berikut:

1. Pembuatan pola

Langkah yang pertama untuk produk perusahaan harus mengetahui kriteria dari produk yang akan dibuat atau diproses, untuk menghidari kegagalan dalam proses produksinya. Yang perlu diketahui oleh perusahaan berkaitan dengan produk adalahmodel dan bahan yang hendak digunakan.

2. Pembentukan pola

Hasil pola yang telah diukur diserahkan kepada bagian gambar kemudian diafdruk menjadi sebuah model produk yang akan dibuat.

3. Penyediaan bahan baku

Setelah pola dibuat dan diketahui dan modelnya seperti apa, pembatan produk selanjutnya perusahaan mnenyadiakan bahan yang terdiri kulit asli,kulit sintetik,benang sol,lem,kayu,pernak pernik.

4. Pembuatan *uper* (permukaan atas)

Setelah bahan tersedia langkah selanjutnya adalah melakukan upper permukaan atas sepatu.

5. Penjahitan dan pengeleman

Menyatuak bahan atas dan bawah yang sudah dibentuk pola supaya dapat merekat erat.

*6. Finishing*

Pengecekan kembali barang yang sudah jadi

## *7. Packing*

Pengepakan barang yang sudah jadi kedalam dus dan memberikian kode sesuai dengan jeni dan warna barang.

## **3.2 Metode Penelitian**

Penelitian ini dilakukan dengan menggunakan metode survei. Menurut Elvinaro Ardianto (2010 : 58) mengemukakan bahwa : "Penelitian Survei adalah penelitian yang dilakukan pada populasi besar maupun kecil, tetapi data yang dipelajari adalah data dari sampel yang diambil dari populasi tersebut, sehingga ditemui kejadian-kejadian relatif, distribusi dan hubungan antar variabel sosiologis maupun psikologis."

#### **3.2.1 Opreasionalisasi Variable**

Agar penelitian ini dapat dilaksanakan sesuai dengan yang diharapkan, maka perlu dipahami sebagai unsur-unsur yang menjadi dasar dari suatu penelitian ilmiah yang termuat dalam operasionalisasi variabel penelitian.

Variabel yang digunakan dalam penelitian ini dikelompokan menjadi dua, yaitu **:**

- 1. Variabel bebas atau variabel (X), yaitu variabel yang mempengaruhi variabel yang tidak bebas. Yang terdiri dari :
	- $X_1 =$  Quality Function Deploymen
	- $X_2 =$  Kualitas Produk

2. Variabel tidak bebas atau variabel (Y), yaitu variabel yang dipengaruhi oleh variabel bebas. Yang menjadi varibel tidak bebas dalam penelitian ini adalah Daya Saing perusahaan.

# **Tabel 3.1 Operasionalisasi Variabel**

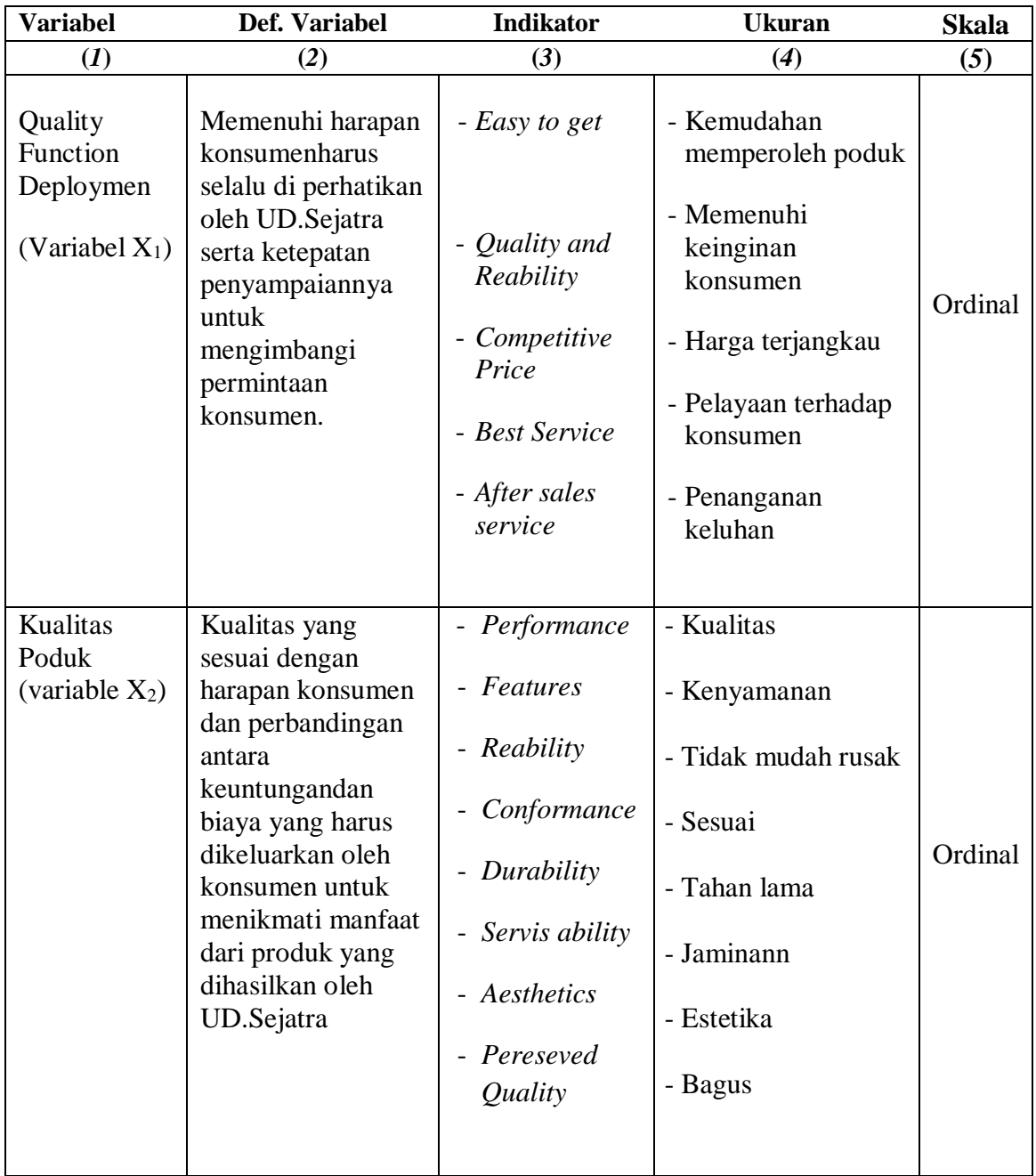

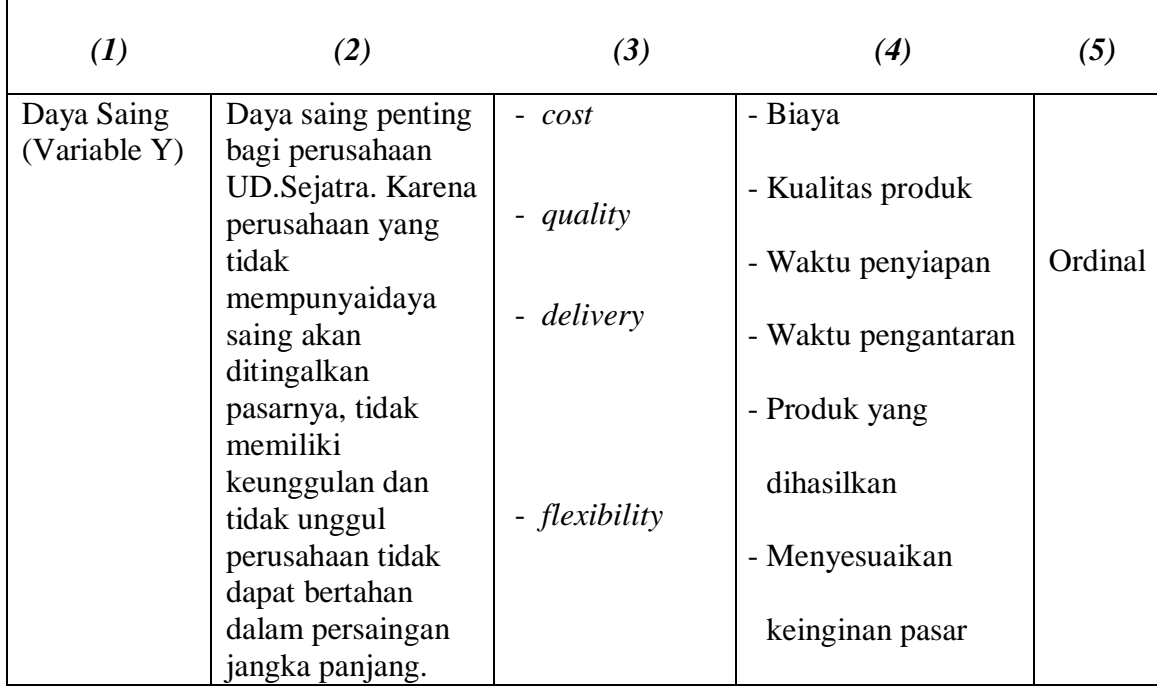

# **3.2.2 Teknik Pengumpulan Data**

Teknik pengumpulan data yang dilakukan dalam penelitian ini antara lain :

- 1. Penelitian Lapangan
	- a. *Kuesioner* yaitu pengumpulan data yang diperoleh dengan cara memberikan pernyataan – pernyataan yang berkaitan dengan masalah yang diteliti pada konsumen.
	- b. *Interview* yaitu pengumpulan data dengan cara wawancara langsung dengan pihak Manajemen UD.Sejatra Tasikmalaya berkaitan dengan permasalahan yang diteliti.

## 2. Studi Pustaka

Yaitu mempelajari literatur atau buku yang telah dipublikasikan mengenai materi yang diteliti. Selain itu, mengambil literatur yang berkenaan dengan materi penelitian melalui penelitian melalui situs-situs di internet.

## **3.2.2.1 Jenis Data**

Jenis dan sumber data dalam penelitian ini dibedakan dalam 2 bagian, yaitu:

a. Sumber data primer

Data yang diperoleh melalui kuesioner kepada konsumen dan wawancara langsung dengan pihak manajemen UD.Sejatra

b. Sumber data sekunder

Data yang dikumpulkan dari pihak lain sebagai sarana untuk kepentingan mereka sendiri, data yang sudah ada atau tersedia yang kemudian diolah kembali untuk tujuan tertentu, data ini berupa sejarah dan keadaan perusahaan, literatur, artikel, tulisan ilmiah yang dianggap relevan dengan topik yang sedang diteliti.

## **3.2.3 Tenik Pengambilan Sampling**

#### **3.2.3.1 Populasi**

Populasi menurut Sugiyono (2003:55) adalah wilayah generalisasi yang terdiri atas objek atau subjek yang mempunyai kuantitas dan karakteristik tertentu yang diterapkan oleh peneliti untuk dipelajari dan kemudian ditarik kesimpulannya.

## **3.2.3.2 Sampel**

Menurut Sugiyono (2003:57) sampel adalah sebagian dari jumlah karakteristik yang dimiliki oleh populasi. Untuk menentukan ukuran sampel yang akan diambil agar mewakili seluruh populasi digunakan rumus yang dikemukakan oleh Slovin yang dikutip oleh Husein Umar (2002:141) sebagai berikut:

$$
n = \frac{N}{1 + N(e)^2}
$$

Dimana:

 $N =$  Jumlah Populasi n = Ukuran Sampel

 $e^2$  = Standar Error ( $e = 10\%$ )

Populasi dalam penelitian ini adalah jumlah rata rata kosumen yang membeli produk UD.Sejatra yang dalam satu bulan rata sebanyak 597 konsumen. . Sedangkan nilai kritis yang diinginkan (e) sebesar 10% maka ukuran sampel yang digunakan ialah sebagai berikut:

$$
n = \frac{597}{1 + 597(0,1)^2} = 85.65 \approx 86
$$

Maka jumlah sampel minimal yang dibutuhkan sebanyak 86 responden. Adapun teknik pengambilan sampel yag digunakan adalah teknik sampling kebetulan atau biasa disebut *accidental sampling* yaitu bentuk sampling non probabilitas dimana anggota sampelnya yang dipilih, diambil berdasarkan kemudahan mendapatkan data yang diperlukan, atau dilakukan seadanya, seperti mudah ditemui atau dijangkau atau kebetulan ditemukan (Hasan, 2002:68).

#### **3.2.4 Instrumen Pengumpulan Data**

Instrumen utama yang digunakan untuk pengumpulan data adalah kuesioner, yaitu bentuk pernyataan yang telah disusun sebelumnya dengan tujuan agar maksud pernyataan dapat diketahui dengan jelas, dengan kombinasi pilihan ganda yang berisi seperangkat pernyataan responden mengenai suatu objek sikap. Setiap jenis responden dinilai dengan menggunakan skala sikap yang berpedoman kepada skala likert. Sikap-sikap pernyataan tersebut memperlihatkan pendapat positif atau negatif. Setiap jenis responden dinilai sesuai arah pernyataan yaitu :

- a. Untuk pernyataan positif skala nilai yang dipergunakan adalah 5-4-3-2-1
- b. Untuk pernyataan negatif skala nilai yang dipergunakan adalah 1-2-3-4-5

## **3.3 Model / Paradigma penelitian**

Untuk lebih menjelaskan pengaruh Quality Function Deploymen dan Kualitas Produk terhadap Daya Saing perusahaan, dibuat paradigma penelitian sebagai berikut:

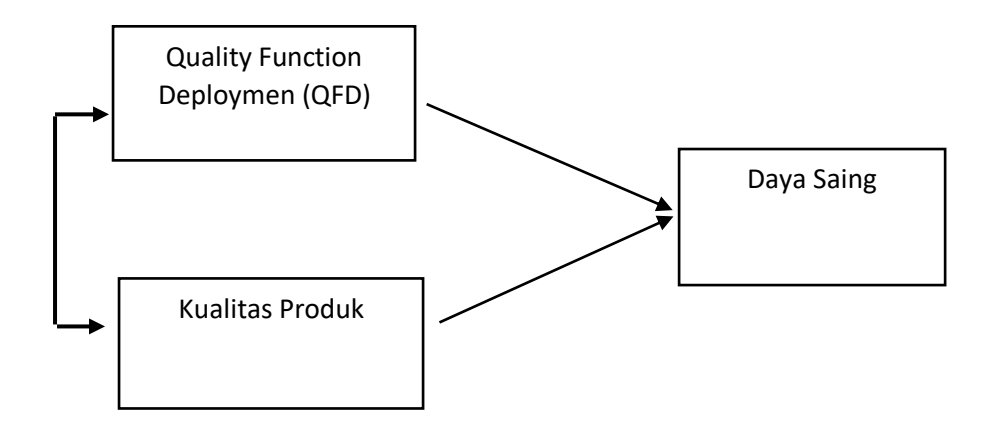

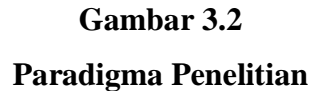

#### **3.4 Teknik Analisis Data**

Data yang diperoleh dari penelitian ini, kemudian dianalisis dengan menggunakan statistik untuk mengetahui pengaruh QFD dan Kualitas produk terhadap Daya saing perusahaan.

## **3.4.1 Uji Validitas dan Reliabilitas**

Setelah data yang diperlukan telah diperoleh, data tersebut dikumpulkan untuk kemudian dianalisis dan diinterpretasikan. Sebelum melakukan analisis data, perlu dilakukan uji validitas dan uji reliabilitas terhadap kuesioner yang telah disebarkan.

## **a. Uji Validitas**

Validitas menunjukkan sejauh mana suatu alat pengukur ini mengukur apa yang akan diukur (Singarimbun dan Effendi, 1999). Uji validitas dilakukan dengan cara menghitung korelasi dari masing-masing pernyataan melalui total skor dengan menggunakan *Pearson Product Moment*

$$
r = \frac{n(\sum XY) - (\sum X \cdot \sum Y)}{\sqrt{\left\{n \sum X^2 - (\sum X)^2\right\} \left\{n(\sum Y^2 - (\sum Y)^2)\right\}}}
$$

(Husein Umar, 2002: 180)

Keterangan :

r = Korelasi *Product Moment*

 $N =$  jumlah responden

 $X =$ Skor salah satu Pernyataan

Y = Total Skor Pernyataan*.*

Prosedur uji validitas yaitu membandingkan r hitung dengan r tabel yaitu angka kritik tabel korelasi pada derajat kebebasan (dk = n-2) dengan taraf signifikan  $\alpha = 5$  %.

## **Kriteria pengujian:**

Jika sig. (0.000) *alpha* (0.05), maka pernyataan tersebut valid.

Jika sig. (0.000) ≥*alpha* (0.05), maka pernyataan tersebut tidak valid.

Untuk mempermudah perhitungan, uji validitas akan menggunakan program SPSS for Windows Versi 16.

#### **b. Uji Reliabilitas**

Reliabilitas merupakan istilah yang digunakan untuk menunjukkan sejauh mana suatu hasil pengukuran relatif konsisten apabila pengukuran dilakukan dua kali atau lebih (Singarimbun dan Effendi, 1999). Uji reliabilitas bertujuan untuk mengukur gejala yang sama dan hasil pengukur itu reliable.

Uji reliabilitas pada penelitian ini menggunakan teknik *Cronbach.* Dengan rumus sebagai berikut:

$$
r_{11} = \left(\frac{k}{k-1}\right)(1 - \frac{\sum \sigma_b^2}{\sigma_t^2})
$$

(Husein Umar, 2002: 125)

Keterangan:

 $r_{11}$  = reliabilitas instrumen

 $k =$ banyak butir pertanyaan

 $\sigma_t^2$  = varians total

 $\sum \sigma_b^2$  = jumlah varians butir

Sebelumnya dicari jumlah varians butir terlebih dahulu dengan cara mencari nilai varians tiap butir, kemudian jumlahkan. Rumus varians yang dignakan sebagai berikut:

$$
\sigma^2 = \frac{\sum X^2 \frac{(\sum X)^2}{n}}{n}
$$

(Husein Umar, 2002: 127)

Dimana:

- $n = j$ umlah responden
- $X =$  nilai skor yang dipilih (total nilai dari nomor-nomor butir pernyataan)

Untuk mempermudah perhitungan uji reliabilitas akan menggunakan program SPSS for Windows Versi 16.

Dari hasil perhitungan tersebut, maka kaidah keputusannya adalah :

Jika sig. (0.000) *alpha* (0.05), maka pernyataan reliabel.

Jika sig. (0.000) ≥*alpha* (0.05), maka pernyataan gugur (tidak reliabel).

Untuk memperoleh data yang akan dianalisis atas kedua variabel tersebut dalam penelitian ini akan digunakan daftar pernyataan, dari setiap pernyataan yang dimiliki pilihan jawaban responden, bentuk jawaban bernotasi / huruf SS, S, TAP, TS, dan STS dengan penilaian skor 5-4-3-2-1 untuk pernyataan positif dan 1-2-3-4-5 ntuk pernyataan negatif.

#### **3.4.2 Analisis Terhadap Kuesioner**

Teknik pertimbangan data untuk menentukan pembobotan jawaban responden dilakukan dengan menggunakan *skala Likert* untuk jenis pertanyaan tertutup yang berskala normal.

Untuk lebih jelasnya dapat dilihat pada tabel 3.2 berikut ini :

## **Tabel 3.2**

## **Formasi Nilai, Notasi & Predikat Masing-masing Pilihan Jawaban**

## **Untuk Pernyataan Positif**

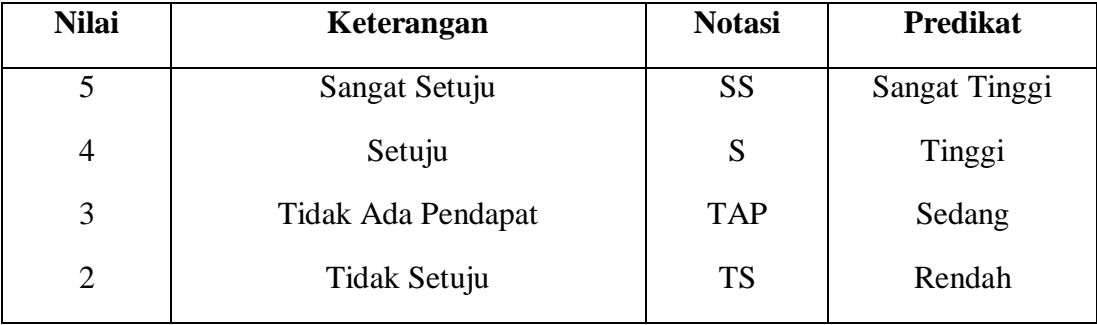

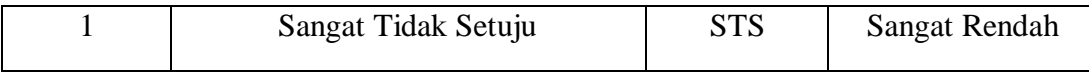

## **Tabel 3.3**

# **Formasi Nilai, Notasi & Predikat Masing-masing Pilihan Jawaban**

# **Untuk Pernyataan Negatif**

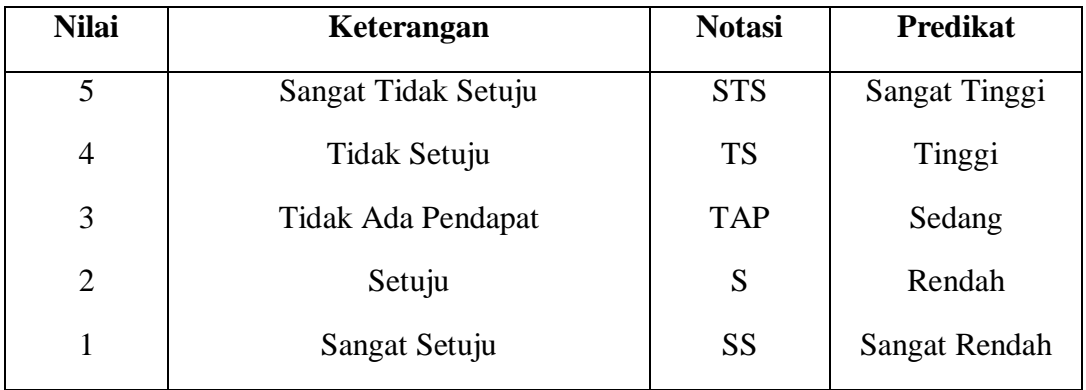

Perhitungan hasil kuesioner dengan prosentase dan skoring menggunakan rumus sebagai berikut:

$$
X = \frac{F}{N}x100\%
$$

(Sudjana, 2000:76)

Dimana:

- $X =$  jumlah prosentase jawaban
- $F = j$ umlah jawaban/ frekuensi
- $N =$  jumlah responden

Setelah diketahui jumlah nilai dari keseluruhan sub variabel maka dapat ditentukan intervalnya, yaitu sebagai berikut:

Jumlah Kriteria Pernyataan  $NJI = \frac{Nilai$  Tertinggi - Nilai Terendah

(Sudjana, 2000:79)

## **3.4.3 Metode** *Succesive Interval*

Untuk melakukan analisis dalam penelitian ini digunakan *Metode Successive Interval*.Menurut Al-Rasyid (1994:12), menyatakan bahwa skala *likert* jenis ordinal hanya menunjukkan rangkingnya saja. Oleh karena itu, variabel yang berskala ordinal terlebih dahulu ditransformasikan menjadi data yang berskala interval. Adapun langkah kerja *method of successive interval* adalah sebagai berikut:

- a. Perhatikan F (frekuensi) responden (banyaknya responden yang memberikan respon yang ada)
- b. Bagi setiap bilangan pada F (frekuensi) oleh n (jumlah sampel), sehingga diperoleh  $P_i = F_i/n$
- c. Jumlahkan P (proporsi) secara berurutan untuk setiap responden, sehingga keluar proporsi kumulatif  $(P_{ki}=Op(1-1) + P_i$ .
- d. Proporsi komulatif (Pk) dianggap mengikuti distribusi normal baku, sehingga kita bisa menemukan nilai Z untuk setiap kategori.
- e. Hitung SV (scala value = nilai skala), dengan rumus :

Area under upper limit - Area Under Lower Limit  $SV =$  Density at lower limit - Density at upper limit

Nilai-nilai untuk density diperoleh dari tabel ordinal distribusi normal baku.

f. SV (Skala Value) yang nilainya terkecil (harga negatif yang terbesar) diubah menjadi sama dengan satu  $(=1)$ 

$$
\text{Transformed SV} \longrightarrow Y = SV + \left| SV_{\min} \right|
$$

## **3.4.4 Analisis Jalur (***Path Analysis***)**

Teknik yang digunakan adalah analisis jalur (*path analysis*). Tujuan digunakan analisis jalur (*path analysis)* adalah untuk mengetahui pengaruh seperangkat variabel X terhadap variabel Y, serta untuk mengetahui pengaruh antar variabel X. Dalam analisis jalur ini dapat dilihat pengaruh dari setiap variabel secara bersama – sama. Selain itu juga, tujuan dilakukannya analisa jalur adalah untuk menerangkan pengaruh langsung atau tidak langsung dari beberapa variabel penyebab terhadap variabel lainnya sebagai variabel terikat. Untuk menentukan besarnya pengaruh suatu variabel ataupun beberapa variabel terhadap variabel lainnya baik pengaruh yang sifatnya langsung atau tidak langsung, maka dapat digunakan Analisis jalur (Affandi, 1994). Tahapan dari analisis jalur adalah sebagai berikut:

- 1. Membuat diagram jalur dan membaginya menjadi beberapa sub-struktur
- 2. Menentukan matrik korelasi
- 3. Menghitung matrik invers dari variabel independent
- 4. Menentukan koefisien jalur, tujuannya adalah mengtahui besarnya pengaruh dari suatu variabel independent terhadap variabel dependent
- 5. Menghitung *R y*(*x x* ...*xk* ) yang merupakan koefisien determinasi total
- 6. Menghitung koefisien jalur variabel residu
- 7. Uji keberartian model secara keseluruhan menggunakan uji F
- 8. Uji keberartian koefisien jalur secara individu menggunakan uji-t.

Adapun formula *Path Analysis* yang digunakan dalam penelitian ini adalah sebagai berikut:

1. Membuat Diagram Jalur

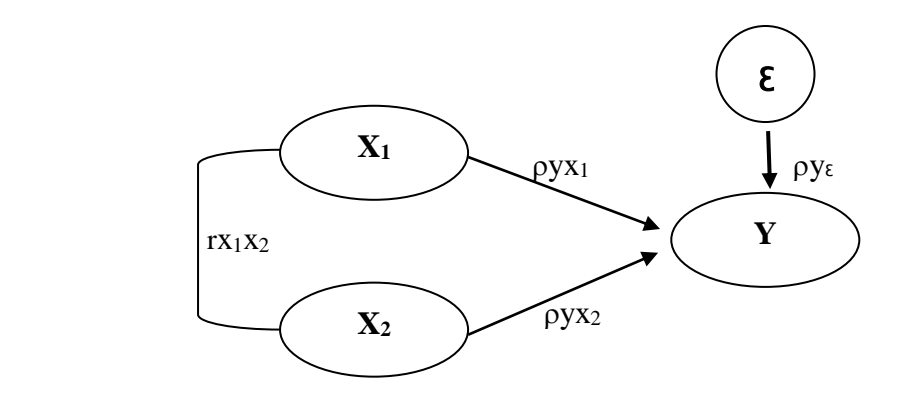

2. Menghitung Koefisien Jalur  $(\beta)$ 

$$
\rho y x_i = b y x_i \sqrt{\sum_{h=1}^{n} \frac{X_{th}^2}{\sum_{h=1}^{n} Y_{th}^2}}; 1, 2, \dots, k
$$

Dimana *byx* dapat ditentukan melalui

$$
byx_i = \sum_{h=1}^{n} C_{ij} \cdot \sum_{h=1}^{n} X_{jh} Yh_{;i} = 1, 2, \dots, k \text{ (Sitepu, 1994: 15)}
$$

Keterangan:

$$
\rho y x_i = \text{Koeffisiensi jalur dari variabel } X_i \text{ terhadap variabel } Y
$$

 $b$ <sup>*yx*<sub>*i*</sub></sub> = Koefisiensi regresi dari variabel *X*<sub>*i*</sub> terhadap variabel *Y*</sup>

3. Menghitung Koefisien Korelasi (R)

$$
\rho Y X_i = \frac{-C R y x i}{C R y y}
$$
; i = 1, 2, ..., k (Stepu, 1994 : 18)

Keterangan :

 $pYX_i$  = Koefisien jalur dari variabel  $X_i$  terhadap Y

 $C Ryx_i = Unsur atau elemen pada baris ke-y dan kolom ke-x<sub>i</sub> dari matriks$ invers korelasi

 $Cryy = Unsur atau element pada baris ke-y dan kolom ke-y dari matriks$ invers korelasi

byx<sub>i</sub> =  $\sum_{h=1}^{n} C_{ij} \cdot \sum_{h=1}^{n} X_{jh} Y h$ ;  $i = 1, 2, ...,$ <br>
Keterangan:<br>  $\rho yx_i$  = Koefisiensi jalur dari varial<br>  $b yx_i$  = Koefisiensi regresi dari var<br>
Menghitung Koefisien Korelasi (R<br>  $\nabla YX_i$  =  $\frac{-C R y x i}{C R y y}$ ;  $i = 1,$ Besarnya r menunjukkan hubungan antara X dan Y, sedangkan pengaruh yang terjadi diukur oleh  $r^2$  (koefisien determinasi) yang dapat dihitung dengan rumus :

Kd  $= r^2 \times 100\%$ 

4. Menghitung Faktor Residu  $(E)$ 

Sedangkan pengaruh variabel lainnya atau faktor residu/sisa dapat ditentukan melalui :

$$
\rho y \varepsilon_i = \sqrt{1 - R^2 y_i x_1 x_2 ... x_k}
$$
 (Stiepu, 1994 : 23)

dimana R<sup>2</sup>y<sub>i</sub>x<sub>1</sub>x<sub>2</sub>...x<sub>k</sub> = 
$$
\sum_{i=1}^{k} \rho y x_i r y x_i
$$

#### **3.4.4 Pengujian Hipotesis**

Untuk mengetahui tingkat signifikan secara bersama-sama pengaruh variabel independen terhadap variabel dependen digunakan uji F dengan rumus (sugiyono, 2005 : 218) sebagai berikut :

$$
F = \frac{r^2 I(k-1)}{(I - r^2)(n - k - I)}
$$

Keterangan :

 $F = N$ ilai F hitung

 $r^2$  = Koefisien determinasi

 $k =$  Jumlah variabel independen

 $n =$  Jumlah sampel

Adapun kriteria hipotesis secara simultan dengan tingkat keyakinan 95% atau  $\alpha$  = 0,05 dan derajat kebebasan (df)(k-1) maka :

Ho : 
$$
\beta_1 1 = \beta_2 = \beta_3 = 0
$$
 Berarti tidak ada pengaruh QFD dan kualitas  
produk terhadap Daya saing perusahaan  
UD.Sejatra Tasikmalya.

Ha  $\beta_1 \neq \beta_2 \neq \beta_3 \neq 0$  Berarti ada pengaruh QFD dan kualitas produk terhadap Daya saing perusahaan UD.Sejatra Tasikmalya.

Untuk menguji tingkat signifkan secara parsial apakah masing-masing variabel independen berpengaruh terhadap variabel dependen digunakan uji t denga rumus ( Mustopa, 1992:140) sebagai berikut :

$$
t = \frac{\beta j}{S \beta j}
$$

Keterangan :

- $t =$  Nilai t hitung
- $βj = Koefisien regresi$

Sβj = kesalahan baku regresi

Kriteria Hipotesis secara parsial:

$$
Ho1: \beta_1 = O
$$
 berarti tidak ada pengaruh QFD terhadap Daya saing  
perusahaan UD.  
Sejatra

Ha1: 
$$
\beta_1 \neq O
$$
 berarti ada pengaruh QFD terhadap Daya saing perusahaan UD.Sejtra

Ho2: 
$$
β2 = O
$$
 berarti tidak ada pengaruh Kualitas produk terhadap Daya  
saing perusahaan UD.Sejatra

Ha2 : 
$$
\beta_2 \neq 0
$$
 berarti ada pengaruh Kualitas produk terhadap Daya saing perusahaan UD.Sejatra

Dengan derajat kebebasan (df) = k dan (n-k-1) dan tingkat kepercayaan 95% atau  $\alpha$  = 0.05, maka :

H<sup>0</sup> diterima jika *alpha* (0,05) <sig

H<sup>0</sup> ditolak jika sig>*alpha* (0,05)

Untuk mempermudah perhitungan dalam penelitian ini digunakan program SPSS 16.0 dan *Microsoft Office Excel 2013*